### Microsoft Masterpiece Painting and Essay Project

Mrs. Kieninger has provided a list of Artists and Paintings they have created. Students will be assigned a number, and find their artists on the "Artist and Paintings" document and will chose which one of the images from their artist they will reproduce.

- 1. Using the program MICROSOFT PAINT, students will reproduce one of the two images from their artists on a standard 8.5 X 11 canvas (2550pixles X 3300pixles)
- OLIVAS DUE: TBA
- SOBRINO DUE: 11/9/18
- $\bullet$  TREJO DUE: 11/8/18
- 2. Once a student as finished reproducing their masterpiece they will write a 5 paragraph essay in Word about the artist, their painting and their other work.
- OLIVAS DUE: TBA
- SOBRINO DUE: 11/26
- **TREJO DUE: 11/21**

# **Information to be included in the essay.**

- a. **Who** is the artist? (Name, Age, Race/Nationality)
- b. What is the **name** of the piece you reproduced?
- c. What do you believe is the **main subject** of the piece by looking at it?
- d. **Where** and **when** was the work painted?
- e. What was **used to create it** (oil paint, acrylic, photograph, charcoal, etc.)
- f. What **type** of painting is it? (religious, historical, allegorical, still life, portrait, landscape)
- g. What is the **actual size of the painting**?
- h. What kinds of **colors** are used? (warm: reds, yellows, oranges, or cold: blues, purples, greens.)
- i. Is the painting **Symmetrical** (subject is evenly distributed throughout the painting) or **Asymmetrical** (does it emphasize one side over another?)
- j. Looking at other paintings by this artist, do they like to paint the same subject-matter or do they not focus on a particular genre?
- k. Does the image seem **realistic** or more based in **fantasy**?
- l. How does this image **make you feel**?
	- i. Do you think the artist meant for you to feel that way?

## **Citation for Internet Website:**

Last Name, First Name. Title of Website. Date last updated. Author (if given). Name of organization that sponsors the site. Date accessed.

Examples:

Flannery O'Connor Collection. 7 July 2006. Georgia College and State University. 31 August 2006.

Walker, Gary. "The Effects of Radiation." Hiroshima Atom Bomb. 15 Mar. 2000. Los Alamos Research Facility. 14 Oct. 2008. <http://www.larf.org>

#### **3. SAVE THE ESSAY AS AND THE PAINTING AS THE NAME OF YOUR ARTIST (Refer to page 2 for saving steps)**

#### EXAMPLE:

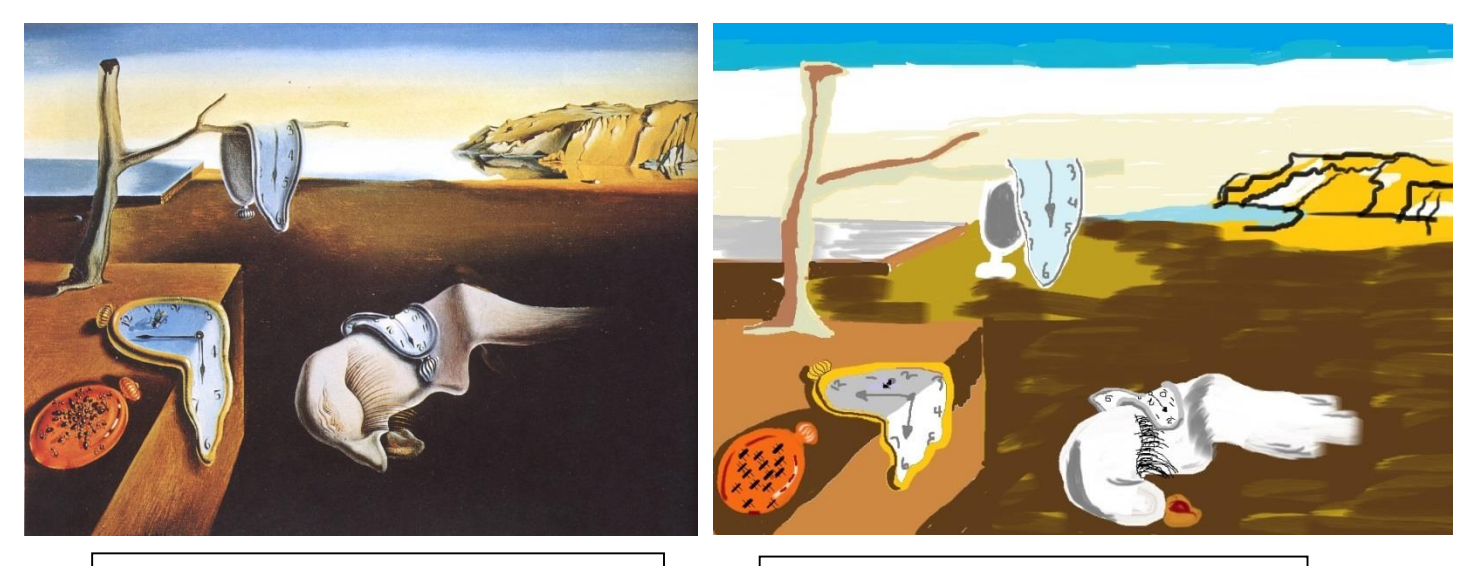

Name: Persistence of Memory Materials: Oil on Canvas Dimensions: 9 ½" X 13" Origins: Painted in 1931 Artist: Salvador Dali

Name: Recreation Persistence of Memory Program/Materials: Microsoft Paint Dimensions: 975 Pixels X 675 Pixels Origins: 2015 Artist: Mrs. Kieninger

#### **HOW TO PROPERLY SAVE IT SO YOU DON'T LOSE YOUR WORK**

"FILE" "SAVE AS"  $\rightarrow$  CLICK ON THE ARROW AND SLECT "JPEG" SELECT "COMPUTER"

#### **SAVE IT AS THE NAME OF YOUR ARTIST SAVE IT SPECIFICALLY TO YOUR "H" DRIVE**

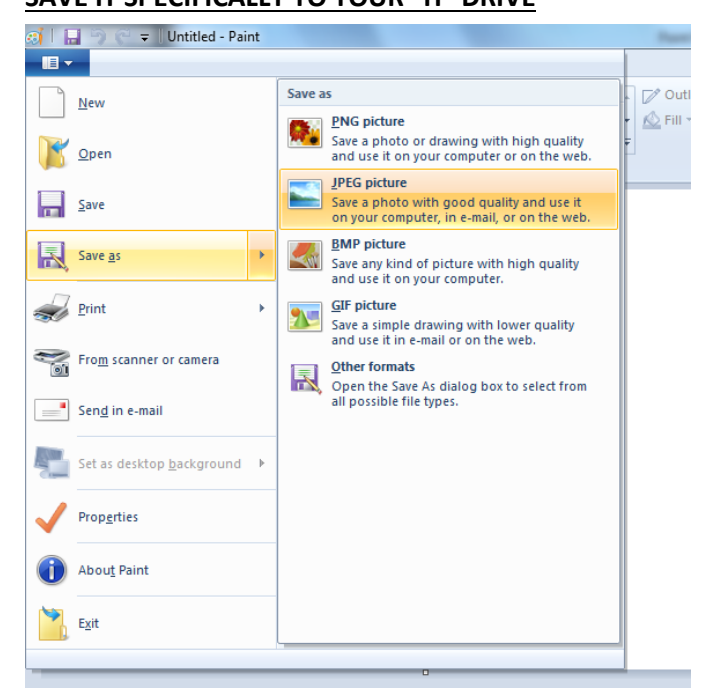

# Microsoft Masterpiece IF YOU DO NOT SAVE IT TO YOUR "H" DRIVE YOU WILL LOSE IT

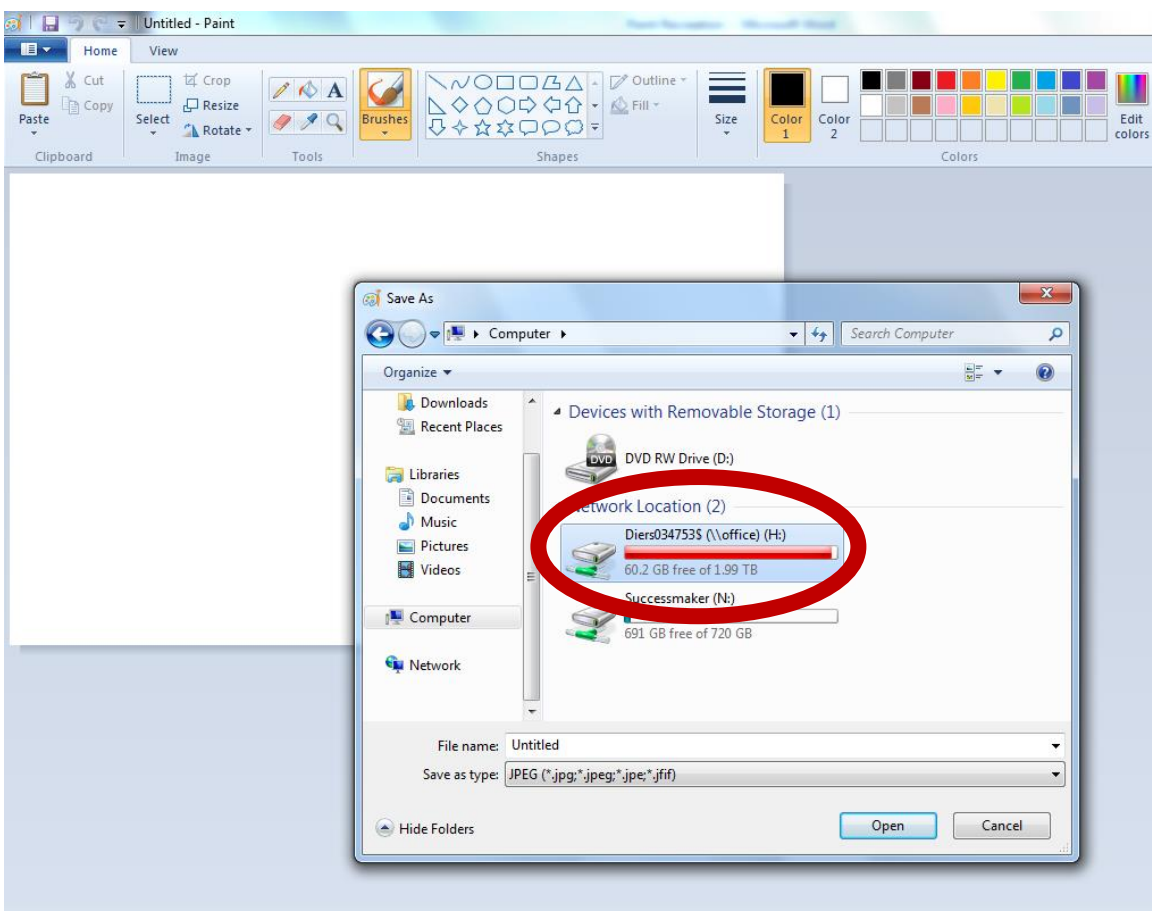